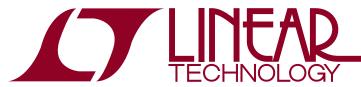

## DEMO MANUAL DC2215A

### LTC3126UFD

## 42V, 2.5A Synchronous Step-Down Regulator with Lossless PowerPath

#### DESCRIPTION

Demonstration Circuit 2215A, features the LTC®3126, a synchronous buck converter with an integrated lossless input PowerPath<sup>TM</sup>. Pin selectable (JP2) ideal diode-OR and priority input modes, with programmable undervoltage lockout thresholds provide control over the transition between input sources. The unique all N-channel architecture provides efficient operation from either of two input sources to a programmable output voltage. In this application the valid input voltage range is set to be from 4.3V to 42V on  $V_{IN1}$  and from 6V to 8.4V on  $V_{IN2}$  providing flexibility and voltage margin for a variety of applications and power sources.  $V_{IN2}$  can operate to 42V. Other input voltage ranges are possible by adjusting  $V_{SET1/2}$  accordingly.

The LTC3126 uses a low noise, current mode architecture and a resistor programmable (R13) PWM oscillator frequency which is also synchronizable from 200kHz to 2.2MHz. This minimizes the solution footprint while ensuring high efficiency. For higher efficiency at light loads, the user can select Burst Mode® operation (JP1).

Typical efficiencies for both PWM mode (JP1 = PWM) and Burst Mode operation (JP1 = BURST) are shown in Figure 1. Burst Mode operation allows the automatic transition to PWM operation if the load current increases. This is shown in Figure 5. More information on Burst Mode operation and PWM mode can be found in the data sheet.

In some applications the efficiency can be improved by setting the EXTV $_{CC}$  jumper (JP3) to V $_{OUT}$ . This allows the converter to operate from the fixed V $_{OUT}$  voltage. Typical performance in response to a transient load is shown in Figure 4.

The system can be monitored through  $\overline{VALID1}$ ,  $\overline{VALID2}$ ,  $\overline{PRIORITY}$  and PGOOD indicators. There are accurate  $V_{SET1}$  and  $V_{SET2}$  comparators to program independent UVLO thresholds. Consult the data sheet for information on start-up and shutdown thresholds. Other features include a 1µA shut-down current (ENA pin JP4 = OFF), short-circuit protection, soft-start, inductor current limit and thermal overload protection.

The LTC3126 data sheet has detailed information about the operation, specifications, and applications of the part.

The data sheet should be read in conjunction with this Quick Start Guide.

Design files for this circuit board are available at http://www.linear.com/demo/DC2215A

| Input Voltage Range V <sub>IN1</sub> | 4.3V to 42.0V                     |
|--------------------------------------|-----------------------------------|
| Input Voltage Range V <sub>IN2</sub> | 6.0V to 8.4V (Operational to 42V) |
| V <sub>OUT</sub>                     | 3.3V                              |
| l <sub>out</sub>                     | 2.5A                              |

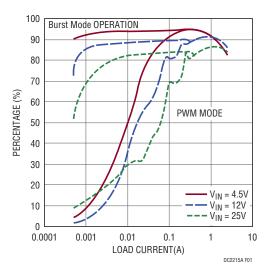

Figure 1. Typical Efficiency as a Function of Input Voltage and Load Current

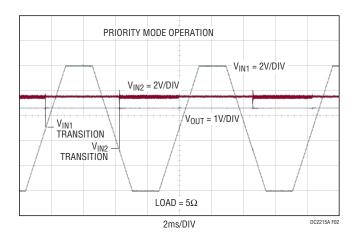

Figure 2. Demonstration of Priority Operation Where the Source of the Converter's Power Is Switched to  $V_{\text{IN1}}$  When  $V_{\text{IN1}}$  Exceeds the Preset Threshold

LINEAR TECHNOLOGY

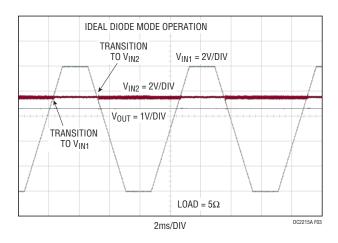

Figure 3. The LTC3126 Monitors the Voltage on  $\rm V_{IN1}$  and  $\rm V_{IN2}$  and Selects the Higher of These Voltages in Ideal Diode

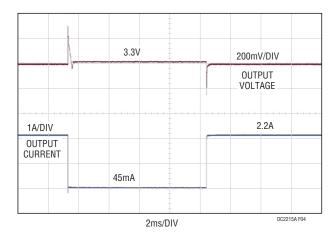

Figure 4. Typical 2.2A to 45mA to 2.2A Load Transient on a 3.3V Output with  $\mbox{V}_{\mbox{\footnotesize{IN}}}$  = 12V

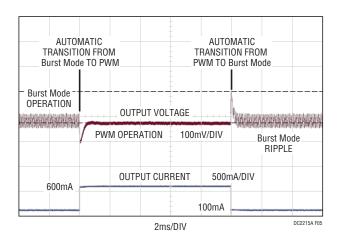

Figure 5. Output Ripple and Transients in Burst Mode Operation and Transitioning from and into Burst Mode Operation

### **QUICK START PROCEDURE**

Using short twisted pair leads for any power connections and with all loads and power supplies off, refer to Figure 6 for the proper measurement and equipment setup. The power supplies should not be connected to the circuit until told to do so in the procedure below.

When measuring the input or output voltage ripple, care must be taken to avoid a long ground lead on the oscilloscope probe.

The indicators for  $\overline{PRIORITY}$ ,  $\overline{VALID1}$  and  $\overline{VALID2}$  are negative logic while the indicator for PGOOD is positive logic. PGOOD indicates the output voltage is good if it is pulled to  $V_{CC}$  and  $\overline{VALID1}$  and  $\overline{VALID2}$  indicate that the input voltage on the respective sources are good if the pins are pulled to ground. With the unit enabled (JP4, (ENA = ON) and JP2 (DIODE =  $\overline{PRIORITY}$ )) the unit is operating in PRIORITY mode. This means that if there is enough voltage on  $V_{IN1}$  then  $V_{IN1}$  will be supplying power to the converter independent of the voltage on  $V_{IN2}$  and  $\overline{VALID1}$  will be low.

If JP2 (DIODE) is connected to IDEAL DIODE the unit is operating in IDEAL DIODE mode and power will be drawn from whichever source has enough voltage to be enabled and is the higher voltage. Both  $\overline{\text{VALID1}}$  and  $\overline{\text{VALID2}}$  will be low if  $V_{\text{IN1}}$  and  $V_{\text{IN2}}$  are above their operating thresholds.

#### **Turrets**

Left side of board:

**V<sub>IN1</sub>:** 4.3V to 42V supply input: do not exceed +42V.

**GND:** Ground connection for input supply.

**V<sub>IN2</sub>:** 6V to 8.4V supply input: operational to +42V.

Right side of board:

**GND:** Ground connection for LOAD.

**V**<sub>OUT</sub>: 3.3V/2.5A first of two terminals in parallel.

 $V_{OUT}$ : 3.3V/2.5A second of two terminals in parallel.

**GND:** Ground connection for LOAD.

#### **Jumpers**

**JP1/PWM/SYNCH:** Selects PMW or Burst Mode operation. Leaving the jumper open and applying a square wave signal to the SYNC pin allows the converter to be synchronized. Default position is PWM which puts the unit in fixed frequency PWM operation.

JP2/DIODE: Selects PRIORITY or DIODE-OR mode.

**JP3/EXTV**<sub>CC</sub>: connects EXTV<sub>CC</sub> to V<sub>OUT</sub> through a diode or leaves EXTV<sub>CC</sub> open. If EXTV<sub>CC</sub> is open, the LTC3126 derives bias from V<sub>IN</sub>. The default position is  $V_{OUT}$ .

**JP4/ENA:** Selects ENA = ON/OFF. The default position is "ON".

1. JP1 through JP4 settings to start:

 JP1
 PWM/SYNC
 =
 PWM

 JP2
 DIODE
 =
 PRIORITY

 JP3
 EXTVcc
 =
 VOUT

 JP4
 ENA
 =
 ON

- 2. With the power supplies ( $V_{IN1}$ ,  $V_{IN2}$ ) OFF connect them as shown in Figure 6. If accurate current measurements are desired (for efficiency calculations for example) then connect the ammeters in series with the supplies as shown. The ammeters, however, are not required.
- 3. Connect the load, set at  $5\Omega$ , (660mA) to  $V_{OUT}$  as shown in Figure 6. Again, connect an ammeter if accurate current measurement or monitoring is desired.
- 4. Turn on the Power Supply, V<sub>IN1</sub>, and increase the voltage. The converter will start at approximately 4.3V.
- 5. Verify V<sub>OUT</sub> is ~3.3V.
- 6. V<sub>IN1</sub> can now be varied between 4.3V and 42V. V<sub>OUT</sub> will remain in regulation for load currents up to 2.5A.
- 7. Set  $V_{IN1}$  to 0V and turn off  $V_{IN1}$ .

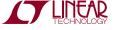

### **QUICK START PROCEDURE**

- 8. Repeat steps 4 to 6 with  $V_{IN2}$ . With  $V_{IN1}$  off increase  $V_{IN2}$  from 0V to 8.4V. The part will turn on when  $V_{IN2}$  is approximately 6V. Once on,  $V_{IN2}$  can be varied between 6V and 8.4V. 8.4V symbolizes a 2-cell Li-lon battery range. However,  $V_{IN2}$  is rated for operation up to 42V.
- 9. Set the load to  $5.0\Omega$  (660mA).
- 10. Set  $V_{IN2}$  to 7.5V and turn on  $V_{IN1}$  slowly increasing the  $V_{IN1}$  voltage from 0V to 10V. Note that  $V_{IN1}$  starts to supply the power as the voltage of  $V_{IN1}$  exceeds its turn on set point of 4.3V (see Figure 2).
- 11. By adjusting the voltage on  $V_{IN1}$  from 10V to 0V and back the converter operates from  $V_{IN1}$  while  $V_{IN1}$  is above approximately 4.3V and when  $V_{IN1}$  is below approximately 4.2V it operates from  $V_{IN2}$ . (See Figure 2).
- 12. Change JP2 to "DIODE". By adjusting the voltage on  $V_{IN1}$  from 10V to 0V and back the converter operates from  $V_{IN1}$  while  $V_{IN1}$  is above approximately 7.5V and from  $V_{IN2}$  when  $V_{IN1}$  is below approximately 7.5V. (See Figure. 3).

## **QUICK START PROCEDURE**

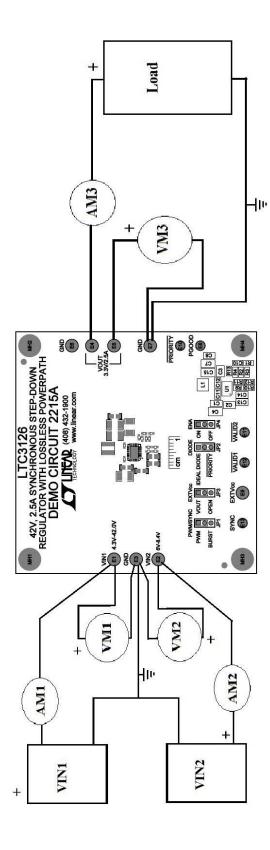

Figure 6. Measurement Setup

# DEMO MANUAL DC2215A

## **PARTS LIST**

| ITEM       | QTY         | REFERENCE              | PART DESCRIPTION                                   | MANUFACTURER/PART NUMBER          |
|------------|-------------|------------------------|----------------------------------------------------|-----------------------------------|
| Required ( | Circuit Con | ponents                |                                                    |                                   |
| 1          | 3           | C1, C2, C8             | CAP CER 0.1µF 50V 10% X7R 0805                     | MURATA, GRM21BR71H104KA01L        |
| 2          | 2           | C3, C4                 | CAP CER 10µF 50V 10% X7R 1210                      | MURATA, GRM32ER71H106KA12L        |
| 3          | 2           | C7, C15                | CAP CER 47µF 10V 10% X7R 1210                      | MURATA, GRM32ER71A476KE15L        |
| 4          | 1           | C10                    | CAP CER 10pF 50V 5% NP0 0402                       | MURATA, GRM1555C1H100JA01D        |
| 5          | 2           | C11, C12               | CAP CER 0.1µF 16V 10% X7R 0402                     | MURATA, GRM155R71C104KA88D        |
| 6          | 1           | C13                    | CAP CER 4.7µF 10V 10% X7R 0805                     | MURATA, GRM21BR71A475KA73K        |
| 7          | 1           | L1                     | INDUCTOR, 4.7µH                                    | COILCRAFT, XAL4030-472ME          |
| 8          | 1           | R1                     | RES 51Ω 1% 1/10W 0402                              | PANASONIC, ERJ-2RKF51R0X          |
| 9          | 5           | R2, R5, R6, R7, R8     | RES 1MΩ 1% 1/10W 0402                              | PANASONIC, ERJ-2RKF1004X          |
| 10         | 1           | R3                     | RES 324kΩ 1% 1/10W 0402                            | PANASONIC, ERJ-2RKF3243X          |
| 11         | 1           | R4                     | RES 0Ω 1% JUMPER 1/10W 0402                        | PANASONIC, ERJ-2GE0R00X           |
| 12         | 1           | R9                     | RES 787kΩ 1% 1/10W 0402                            | PANASONIC, ERJ-2RKF7873X          |
| 13         | 1           | R10                    | RES 215kΩ 1% 1/10W 0402                            | PANASONIC, ERJ-2RKF2153X          |
| 14         | 1           | R11                    | RES 732kΩ 1% 1/10W 0402                            | PANASONIC, ERJ-2RKF7323X          |
| 15         | 1           | R12                    | RES 309kΩ 1% 1/10W 0402                            | PANASONIC, ERJ-2RKF3093X          |
| 16         | 1           | R13                    | RES 44.2kΩ 1% 1/10W 0402                           | PANASONIC, ERJ-2RKF4422X          |
| 17         | 1           | U1                     | 42V, 2.5A SYNCHRONOUS BUCK WITH LOSSLESS POWERPATH | LINEAR TECH;, LTC3126EUFD #TRBPF  |
| Additional | Demo Boa    | rd Circuit Components  |                                                    |                                   |
| 18         | 0           | C5, C6                 | CAP CER 10µF 50V 10% X7R 1210                      | MURATA, GRM32ER71H106KA12L        |
| 19         | 0           | C9                     | CAP CER 47µF 10V 10% X7R 1210                      | MURATA, GRM32ER71A476KE15L        |
| 20         | 0           | C14                    | CAP CER 4.7µF 10V 10% X7R 0805                     | MURATA, GRM21BR71A475KA73K        |
| 21         | 0           | R14                    | RES 0Ω 1% JUMPER 1/10W 0402                        | PANASONIC, ERJ-2GE0R00X           |
| lardware:  | For Demo    | Board Only             |                                                    |                                   |
| 22         | 8           | E1-E7, E9              | TURRET, 0.09 DIA                                   | MILL-MAX, 2501-2-00-80-00-00-07-0 |
| 23         | 5           | E8, E10-E13            | TURRET, 0.061 DIA                                  | MILL-MAX, 2308-2-00-80-00-00-07-0 |
| 24         | 4           | JP1, JP2, JP3, JP4     | JMP, 3-PIN 1 ROW .079CC                            | Wurth Elektronik, 62000311121     |
| 25         | 4           | XJP1, XJP2, XJP3, XJP4 | SHUNT, .079" CENTER                                | Wurth Elektronik, 60800213421     |
| 26         | 4           | STAND OFF              | STAND-OFF, NYLON 0.375" TALL                       | Wurth Elektronik, 702933000       |

### SCHEMATIC DIAGRAM

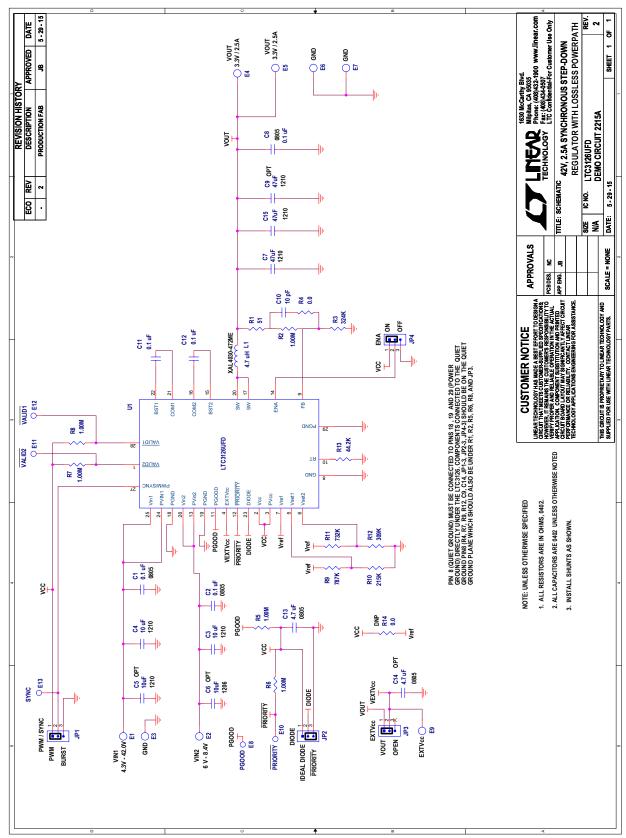

#### DEMO MANUAL DC2215A

#### DEMONSTRATION BOARD IMPORTANT NOTICE

Linear Technology Corporation (LTC) provides the enclosed product(s) under the following AS IS conditions:

This demonstration board (DEMO BOARD) kit being sold or provided by Linear Technology is intended for use for **ENGINEERING DEVELOPMENT OR EVALUATION PURPOSES ONLY** and is not provided by LTC for commercial use. As such, the DEMO BOARD herein may not be complete in terms of required design-, marketing-, and/or manufacturing-related protective considerations, including but not limited to product safety measures typically found in finished commercial goods. As a prototype, this product does not fall within the scope of the European Union directive on electromagnetic compatibility and therefore may or may not meet the technical requirements of the directive, or other regulations.

If this evaluation kit does not meet the specifications recited in the DEMO BOARD manual the kit may be returned within 30 days from the date of delivery for a full refund. THE FOREGOING WARRANTY IS THE EXCLUSIVE WARRANTY MADE BY THE SELLER TO BUYER AND IS IN LIEU OF ALL OTHER WARRANTIES, EXPRESSED, IMPLIED, OR STATUTORY, INCLUDING ANY WARRANTY OF MERCHANTABILITY OR FITNESS FOR ANY PARTICULAR PURPOSE. EXCEPT TO THE EXTENT OF THIS INDEMNITY, NEITHER PARTY SHALL BE LIABLE TO THE OTHER FOR ANY INDIRECT, SPECIAL, INCIDENTAL, OR CONSEQUENTIAL DAMAGES.

The user assumes all responsibility and liability for proper and safe handling of the goods. Further, the user releases LTC from all claims arising from the handling or use of the goods. Due to the open construction of the product, it is the user's responsibility to take any and all appropriate precautions with regard to electrostatic discharge. Also be aware that the products herein may not be regulatory compliant or agency certified (FCC, UL, CE, etc.).

No License is granted under any patent right or other intellectual property whatsoever. LTC assumes no liability for applications assistance, customer product design, software performance, or infringement of patents or any other intellectual property rights of any kind.

LTC currently services a variety of customers for products around the world, and therefore this transaction is not exclusive.

**Please read the DEMO BOARD manual prior to handling the product**. Persons handling this product must have electronics training and observe good laboratory practice standards. **Common sense is encouraged**.

This notice contains important safety information about temperatures and voltages. For further safety concerns, please contact a LTC application engineer.

Mailing Address:

Linear Technology 1630 McCarthy Blvd. Milpitas, CA 95035

Copyright © 2004, Linear Technology Corporation

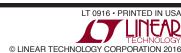